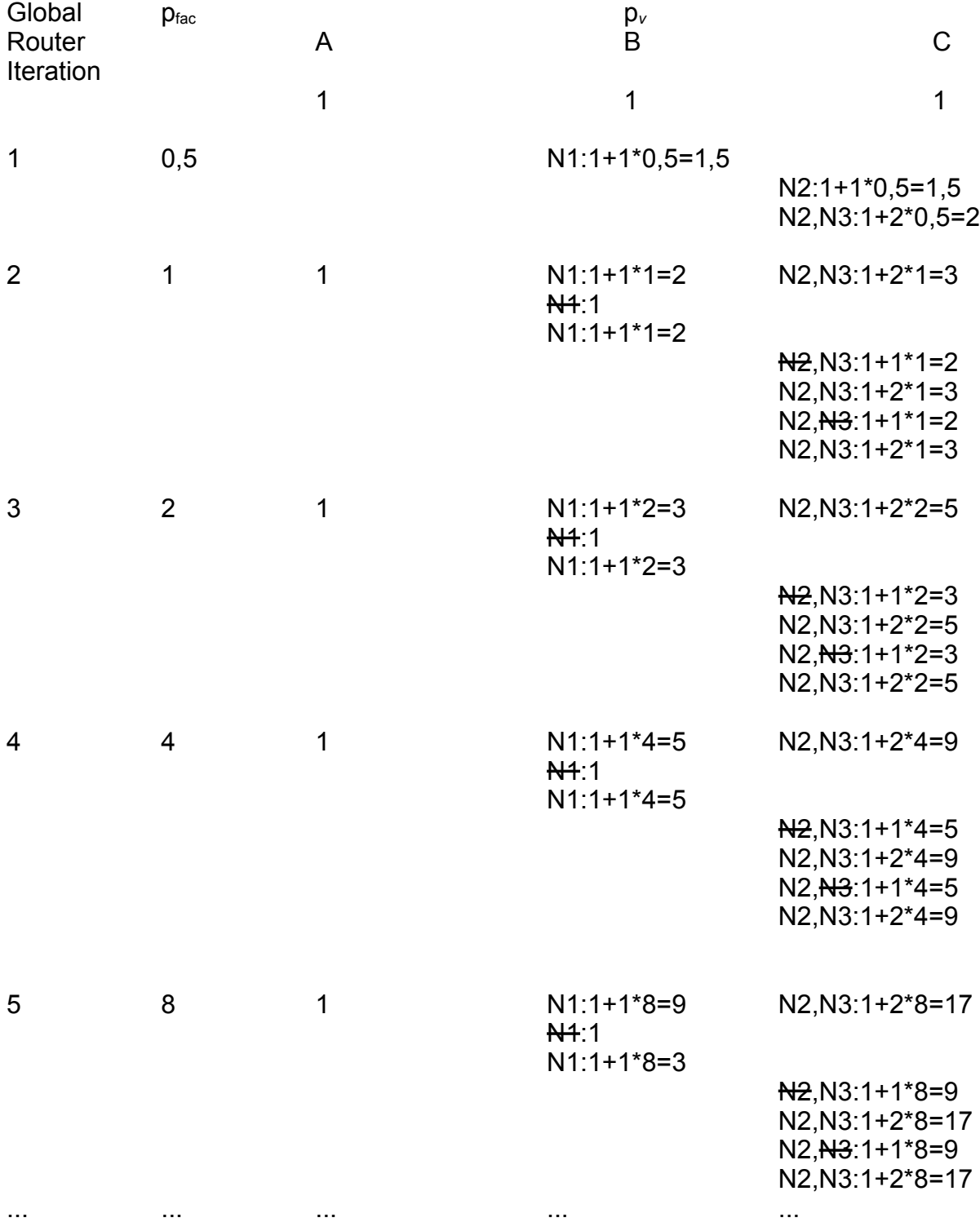

Findet *keine* überlappungsfreie Lösung!